## Ebook Central ページ番号指定ダウンロードの手順

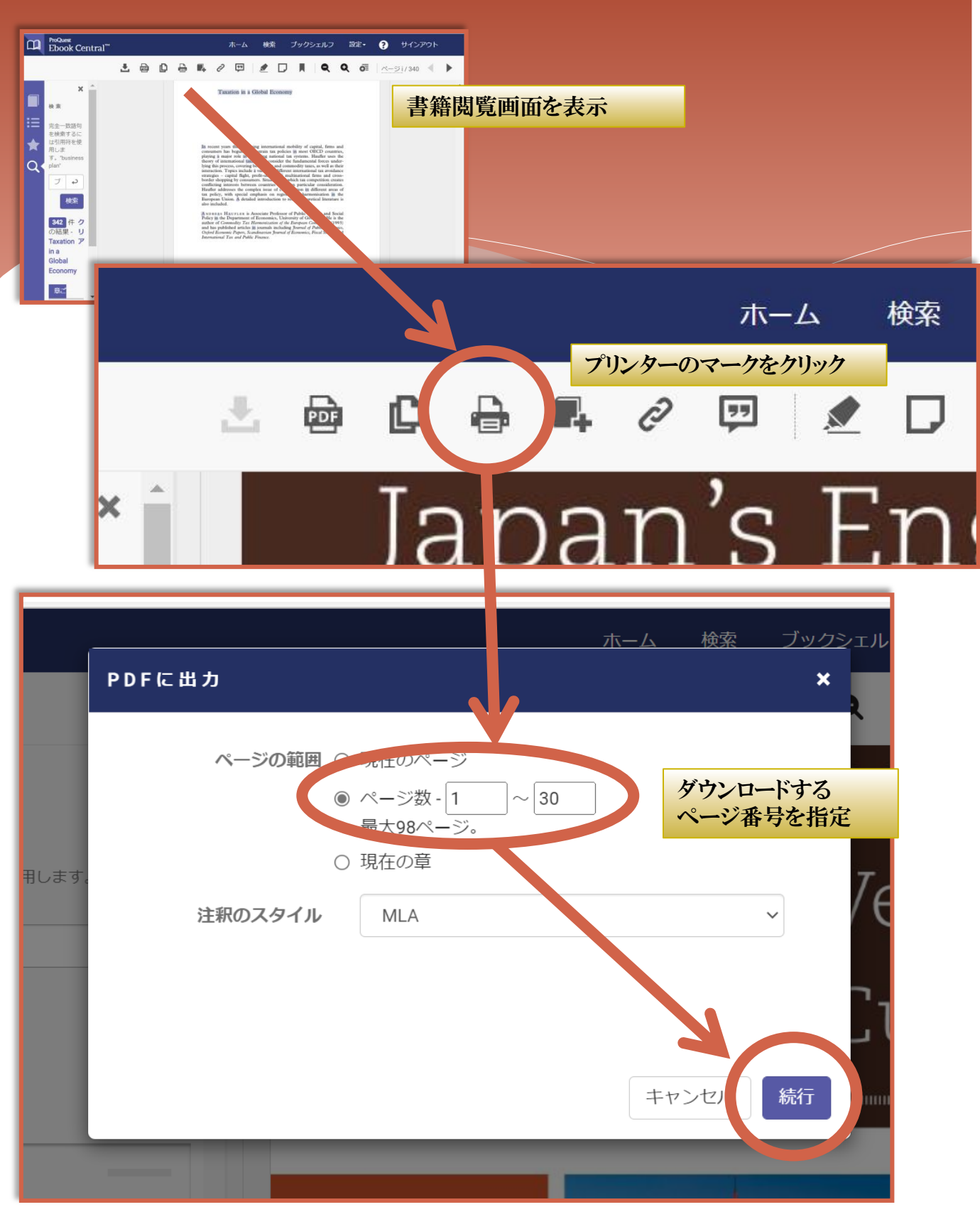